# Package 'gbfs'

April 3, 2021

Type Package Title Interface with Live Bikeshare Data Version 1.3.7 Description Supplies a set of functions to interface with bikeshare data following the General Bikeshare Feed Specification, allowing users to query and accumulate tidy datasets for specified cities/bikeshare programs. License CC0 Imports dplyr, readr, stringr, jsonlite, lubridate, httr, purrr, curl Encoding UTF-8 RoxygenNote 7.1.1 **Suggests** knitr, rmarkdown, test that  $(>= 2.1.0)$ , covr URL <https://github.com/simonpcouch/gbfs> BugReports <https://github.com/simonpcouch/gbfs/issues> NeedsCompilation no Author Simon P. Couch [aut, cre], Kaelyn Rosenberg [aut], Mark Padgham [ctb]

Maintainer Simon P. Couch <simonpatrickcouch@gmail.com>

Repository CRAN

Date/Publication 2021-04-03 04:50:02 UTC

## R topics documented:

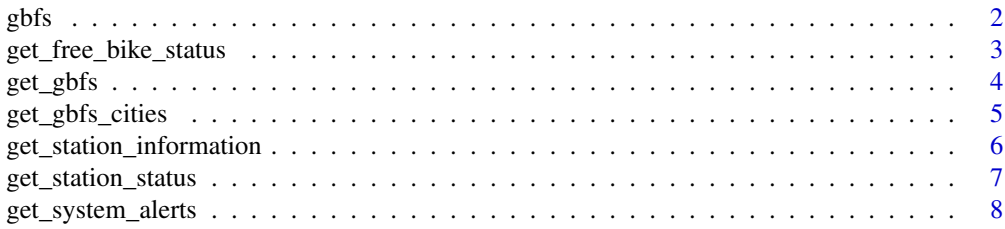

<span id="page-1-0"></span>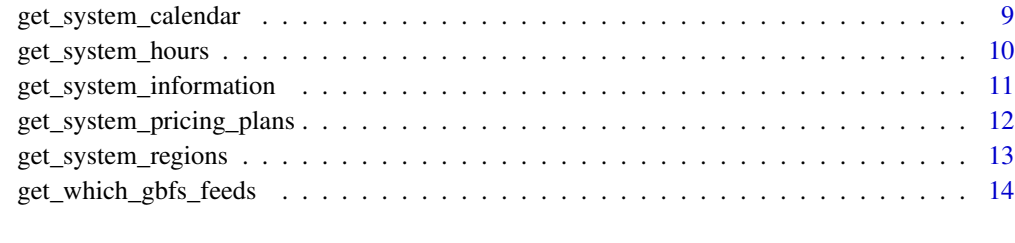

#### **Index** and the contract of the contract of the contract of the contract of the contract of the contract of the contract of the contract of the contract of the contract of the contract of the contract of the contract of th

gbfs *Package: gbfs*

## **Description**

The gbfs package allows users to query tidy datasets about bikeshare programs around the world by supplying a set of functions to interface with .json feeds following the General Bikeshare Feed Specification, a standard data release format developed by the North American Bikeshare Association.

## Details

The main function exported by this package is get\_gbfs(), which grabs every feed released by a city. Alternatively, the user can just grab information on specific feeds (or groups of feeds).

Each of the feeds described below can be queried with the get\_suffix() function, where suffix is replaced with the name of the relevant feed.

Although all of the feeds are livestreamed, only a few of the datasets change often:

- station\_status: Supplies the number of available bikes and docks at each station as well as station availability
- free\_bike\_status: Gives the coordinates and metadata on available bikes that are parked, but not at a station.

In this package, these two datasets are considered "dynamic", and can be specified as desired datasets by setting 'feeds = "dynamic" in the main wrapper function in the package, get\_gbfs.

Much of the data supplied in this specification can be considered static. If you want to grab all of these for a given city, set feeds = "static" when calling get\_gbfs. Static feeds include:

- system\_information: Basic metadata about the bikeshare program
- station\_information: Information on the capacity and coordinates of stations
- Several optional feeds: system\_hours, system\_calendar, system\_regions, system\_pricing\_plans, and system\_alerts

## <span id="page-2-0"></span>Author(s)

Maintainer: Simon P. Couch <simonpatrickcouch@gmail.com> Authors:

• Kaelyn Rosenberg <kaerosenberg@gmail.com>

Other contributors:

• Mark Padgham <mark.padgham@email.com> [contributor]

## See Also

Useful links:

- <https://github.com/simonpcouch/gbfs>
- Report bugs at <https://github.com/simonpcouch/gbfs/issues>

get\_free\_bike\_status *Grab the free\_bike\_status feed.*

## Description

Grab a dataframe giving the geographic location and other metadata of bikeshare bikes not parked at bikeshare stations. Metadata for this dataset can be found at: [https://github.com/NABSA/](https://github.com/NABSA/gbfs/blob/master/gbfs.md) [gbfs/blob/master/gbfs.md](https://github.com/NABSA/gbfs/blob/master/gbfs.md)

## Usage

```
get_free_bike_status(
 city,
  directory = NULL,
  file = "free_bike_status.rds",
  output = NULL
)
```
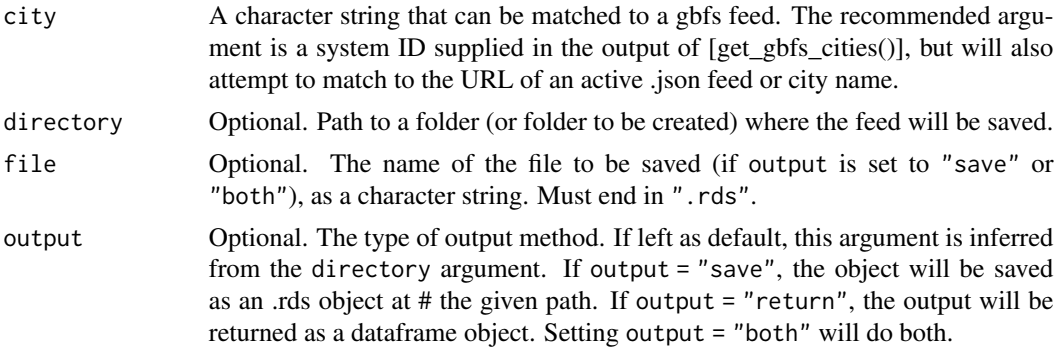

<span id="page-3-0"></span>The output of this function depends on the argument to output and directory. Either a saved .rds object generated from the current station\_information feed, a dataframe object, or both. If a saved feed of the same type already exists at the filepath, the feed will be appended to rather than overwritten.

## See Also

[get\_gbfs()] for a wrapper to call each of the get\_feed functions, [get\_gbfs\_cities()] for a dataframe of cities releasing gbfs functions, and [get\_which\_gbfs\_feeds()] for a dataframe of which feeds are released by a given city.

#### Examples

```
# grab the free bike status feed for portland, oregon's bikeshare program
get_free_bike_status(city =
"https://gbfs.biketownpdx.com/gbfs/en/free_bike_status.json",
output = "return")
```
get\_gbfs *Grab bikeshare data*

#### Description

get\_gbfs grabs bikeshare data supplied in the General Bikeshare Feed Specification format for a given city. By default, the function returns the results as a named list of dataframes, but to make accumulation of datasets over time straightforward, the user can also save the results as .Rds files that will be automatically row-binded. Metadata for each dataset can be found at: [https:](https://github.com/NABSA/gbfs/blob/master/gbfs.md) [//github.com/NABSA/gbfs/blob/master/gbfs.md](https://github.com/NABSA/gbfs/blob/master/gbfs.md)

## Usage

```
get_gbfs(city, feeds = "all", directory = NULL, output = NULL)
```
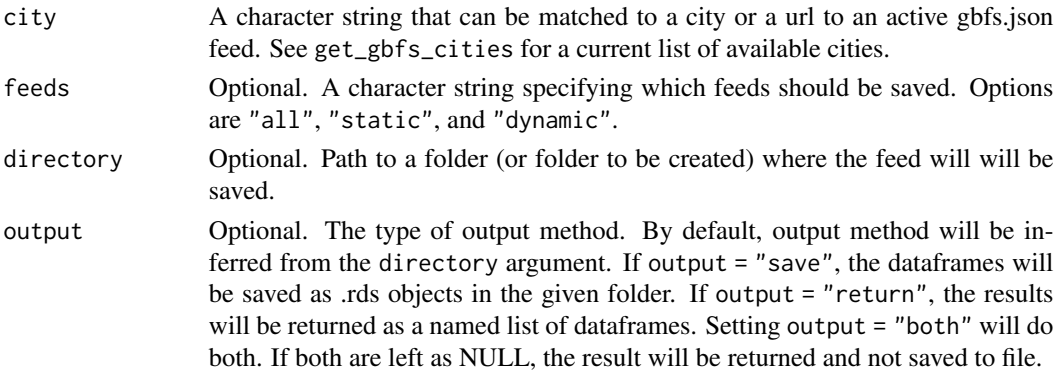

<span id="page-4-0"></span>The output of this function depends on the arguments supplied to output and directory. Either a folder of .rds dataframes saved at the given path, a returned named list of dataframes, or both. The function will raise an error if the directory and output arguments seem to conflict.

#### Examples

```
# grab all of the feeds released by portland's
# bikeshare program and return them as a
# named list of dataframes
get_gbfs(city = "biketown_pdx")
# if, rather than returning the data, we wanted to save it:
get_gbfs(city = "biketown_pdx", directory = tempdir())
# note that, usually, we'd supply a character string
# (like "pdx", maybe,) to the directory argument
# instead of 'tempdir()'.
# if we're having trouble specifying the correct feed,
# we can also supply the actual URL to the feed
get_gbfs(city = "https://gbfs.biketownpdx.com/gbfs/gbfs.json")
# the examples above grab every feed that portland releases.
# if, instead, we just wanted the dynamic feeds
get_gbfs(city = "biketown_pdx", feeds = "dynamic")
```
get\_gbfs\_cities *Get table of all cities releasing GBFS feeds*

## **Description**

Get table of all cities releasing GBFS feeds

#### Usage

```
get_gbfs_cities()
```
#### Value

A data.frame of all cities issuing GBFS feeds. The 'Auto-Discovery URL' column supplies the relevant .json feeds, while the entries in the 'URL' column take the user to the public-facing webpage of the programs.

#### Source

North American Bikeshare Association, General Bikeshare Feed Specification [https://raw.github](https://raw.githubusercontent.com/NABSA/gbfs/master/systems.csv)usercontent. [com/NABSA/gbfs/master/systems.csv](https://raw.githubusercontent.com/NABSA/gbfs/master/systems.csv)

```
get_station_information
```
*Grab the station\_information feed.*

## Description

get\_station\_information grabs and tidies the station\_information feed for a given city. This dataset contains locations, capacity, and other information about bikeshare stations. Metadata for this dataset can be found at: <https://github.com/NABSA/gbfs/blob/master/gbfs.md>

## Usage

```
get_station_information(
  city,
  directory = NULL,
  file = "station_information.rds",
  output = NULL)
```
#### Arguments

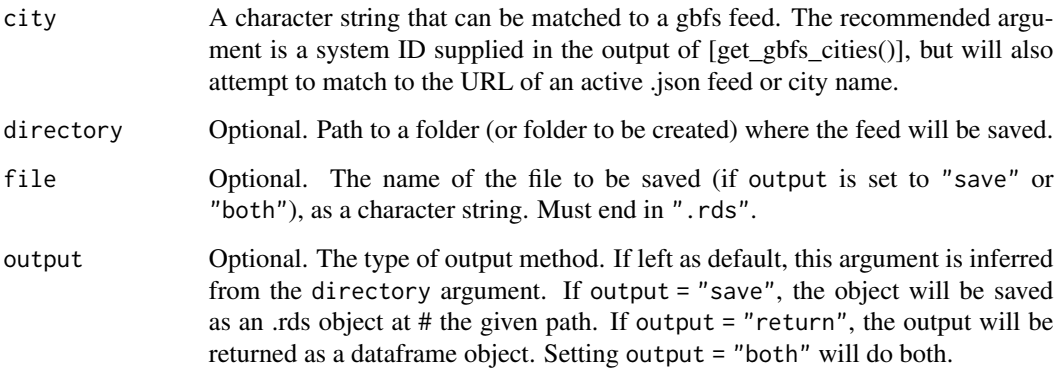

#### Value

The output of this function depends on argument to output and directory. Either a saved .rds object generated from the current feed, a dataframe object, or both.

## See Also

[get\_gbfs()] for a wrapper to call each of the get\_feed functions, [get\_gbfs\_cities()] for a dataframe of cities releasing gbfs functions, and [get\_which\_gbfs\_feeds()] for a dataframe of which feeds are released by a given city.

<span id="page-6-0"></span>get\_station\_status 7

#### Examples

```
# grab the free bike status feed for portland, oreoon's bikeshare program
get_station_information(city =
"https://gbfs.biketownpdx.com/gbfs/en/station_information.json",
                       output = "return")
```
get\_station\_status *Grab the station\_status feed.*

## Description

Grab a dataframe giving the geographic location and other metadata of bikeshare bikes parked at bikeshare stations. Metadata for this dataset can be found at: [https://github.com/NABSA/gbfs/](https://github.com/NABSA/gbfs/blob/master/gbfs.md) [blob/master/gbfs.md](https://github.com/NABSA/gbfs/blob/master/gbfs.md)

## Usage

```
get_station_status(
  city,
  directory = NULL,
  file = "station_status.rds",
  output = NULL
)
```
#### Arguments

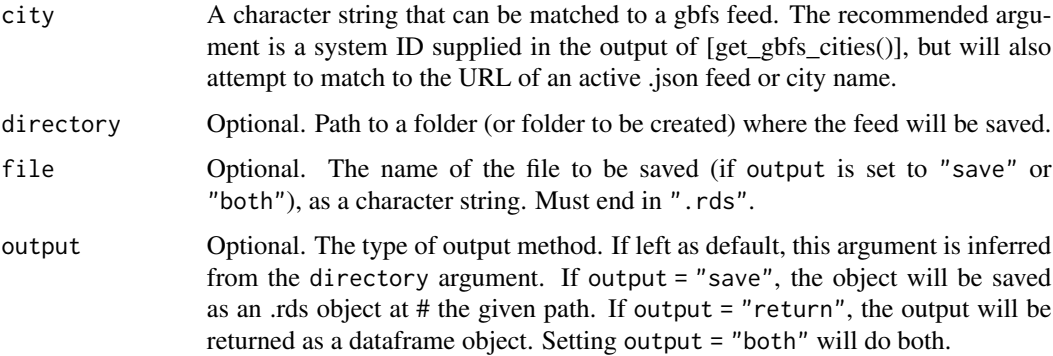

## Value

The output of this function depends on the argument to output and directory. Either a saved .rds object generated from the current station\_information feed, a dataframe object, or both. If a saved feed of the same type already exists at the filepath, the feed will be appended to rather than overwritten.

## <span id="page-7-0"></span>See Also

[get\_gbfs()] for a wrapper to call each of the get\_feed functions, [get\_gbfs\_cities()] for a dataframe of cities releasing gbfs functions, and [get\_which\_gbfs\_feeds()] for a dataframe of which feeds are released by a given city.

#### Examples

```
# we can grab the free bike status feed for portland,
# oregon's bikeshare program in several ways! the most
# straightforward way is just to supply the `city` argument
# as a string:
get_station_status(city = "biketown_pdx")
# the `city` argument can also be supplied as an
# actual URL to an active .json feed
get_station_status(city =
"https://gbfs.biketownpdx.com/gbfs/en/station_status.json")
```
get\_system\_alerts *Grab the system\_alerts feed.*

#### Description

get\_system\_alerts grabs and tidies the system\_alerts feed for a given city. This feed informs users about changes to normal operation. Metadata for this dataset can be found at: [https://](https://github.com/NABSA/gbfs/blob/master/gbfs.md) [github.com/NABSA/gbfs/blob/master/gbfs.md](https://github.com/NABSA/gbfs/blob/master/gbfs.md)

#### Usage

```
get_system_alerts(
 city,
  directory = NULL,
  file = "system_alerts.rds",
  output = NULL)
```
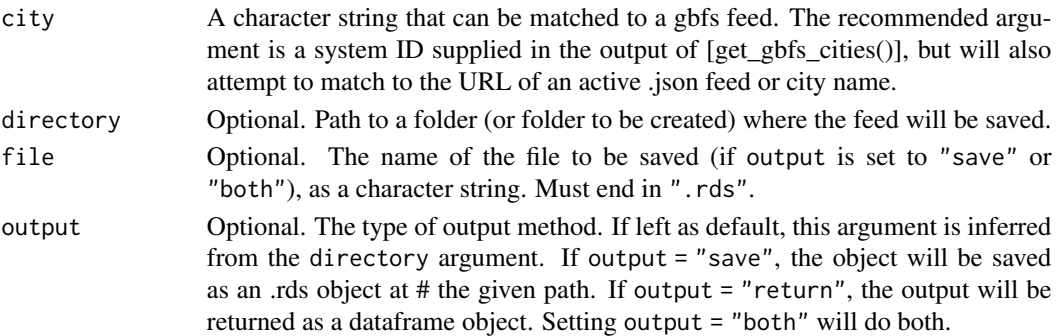

<span id="page-8-0"></span>The output of this function depends on argument to output and directory. Either a saved .rds object generated from the current feed, a dataframe object, or both.

## See Also

[get\_gbfs()] for a wrapper to call each of the get\_feed functions, [get\_gbfs\_cities()] for a dataframe of cities releasing gbfs functions, and [get\_which\_gbfs\_feeds()] for a dataframe of which feeds are released by a given city.

## Examples

```
# grab the system alerts feed for portland, oregon
get_system_alerts(city =
"https://gbfs.biketownpdx.com/gbfs/en/system_alerts.json",
                  output = "return")
```
get\_system\_calendar *Grab the system\_calendar feed.*

#### Description

get\_system\_calendar grabs and tidies the system\_calendar feed for a given city. Metadata for this dataset can be found at: <https://github.com/NABSA/gbfs/blob/master/gbfs.md>

#### Usage

```
get_system_calendar(
 city,
  directory = NULL,
  file = "system_calendar.rds",
  output = NULL
)
```
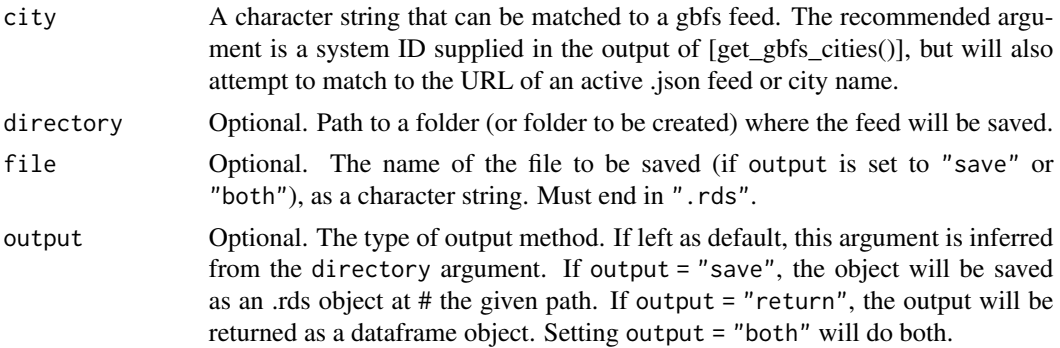

<span id="page-9-0"></span>The output of this function depends on argument to output and directory. Either a saved .rds object generated from the current feed, a dataframe object, or both.

## See Also

[get\_gbfs()] for a wrapper to call each of the get\_feed functions, [get\_gbfs\_cities()] for a dataframe of cities releasing gbfs functions, and [get\_which\_gbfs\_feeds()] for a dataframe of which feeds are released by a given city.

## Examples

```
# grab the system calendar feed for portland, oregon
get_system_calendar(city =
"https://gbfs.biketownpdx.com/gbfs/en/system_calendar.json",
                    output = "return")
```
get\_system\_hours *Grab the system\_hours feed.*

## Description

get\_system\_hours grabs and tidies the system\_hours feed for a given city. Metadata for this dataset can be found at: <https://github.com/NABSA/gbfs/blob/master/gbfs.md>

#### Usage

```
get_system_hours(
 city,
  directory = NULL,
  file = "system_hours.rds",
  output = NULL
)
```
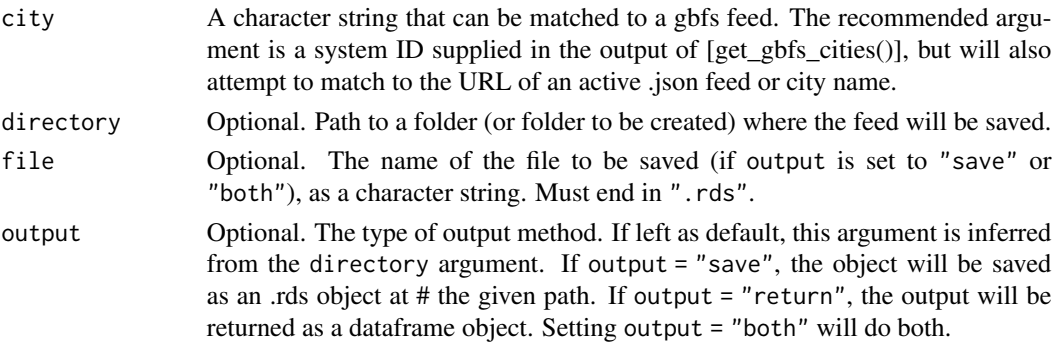

<span id="page-10-0"></span>The output of this function depends on argument to output and directory. Either a saved .rds object generated from the current feed, a dataframe object, or both.

## See Also

[get\_gbfs()] for a wrapper to call each of the get\_feed functions, [get\_gbfs\_cities()] for a dataframe of cities releasing gbfs functions, and [get\_which\_gbfs\_feeds()] for a dataframe of which feeds are released by a given city.

## Examples

```
# grab the system hours feed for portland, oregon
get_system_hours(city =
"https://gbfs.biketownpdx.com/gbfs/en/system_hours.json",
                 output = "return")
```
get\_system\_information

*Grab the system\_information feed.*

## Description

get\_system\_information grabs and tidies the system\_information feed for a given city. Metadata for this dataset can be found at: <https://github.com/NABSA/gbfs/blob/master/gbfs.md>

#### Usage

```
get_system_information(
  city,
  directory = NULL,
  file = "system_information.rds",
  output = NULL)
```
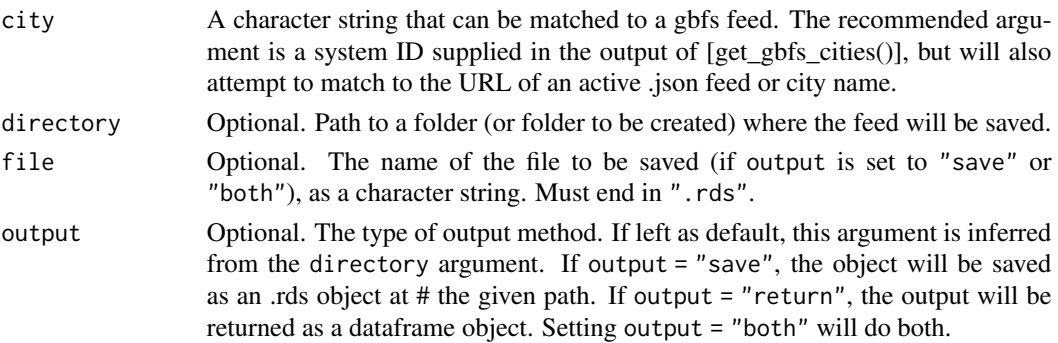

<span id="page-11-0"></span>The output of this function depends on argument to output and directory. Either a saved .rds object generated from the current feed, a dataframe object, or both.

#### See Also

[get\_gbfs()] for a wrapper to call each of the get\_feed functions, [get\_gbfs\_cities()] for a dataframe of cities releasing gbfs functions, and [get\_which\_gbfs\_feeds()] for a dataframe of which feeds are released by a given city.

#### Examples

```
# we can grab the free bike status feed for portland,
# oregon's bikeshare program in several ways! first, supply the `city`
# argument as a URL, and save to file by leaving output
# set to it's default. usually, we would supply a character
# string (like "pdx", maybe,) for the `directory` argument
# instead of `tempdir`.
get_system_information(city =
"https://gbfs.biketownpdx.com/gbfs/en/system_information.json",
                       directory = tempdir())
# or, instead, just supply the name of
```

```
# the city as a string and return the output as a dataframe
get_system_information(city = "biketown_pdx",
                       output = "return")
```
get\_system\_pricing\_plans

*Grab the system\_pricing\_plans feed.*

## Description

get\_system\_pricing\_plans grabs and tidies the system\_pricing\_plans feed for a given city. Metadata for this dataset can be found at: <https://github.com/NABSA/gbfs/blob/master/gbfs.md>

#### Usage

```
get_system_pricing_plans(
 city,
 directory = NULL,
 file = "system_pricing_plans.rds",
  output = NULL
)
```
#### <span id="page-12-0"></span>Arguments

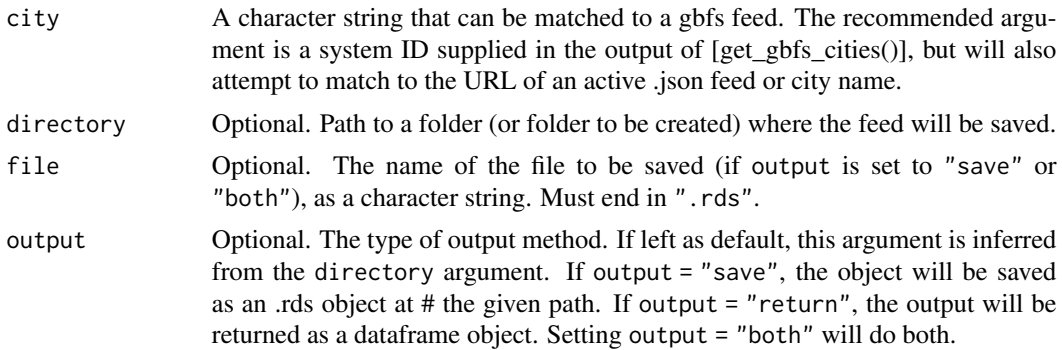

## Value

The output of this function depends on argument to output and directory. Either a saved .rds object generated from the current feed, a dataframe object, or both.

## See Also

[get\_gbfs()] for a wrapper to call each of the get\_feed functions, [get\_gbfs\_cities()] for a dataframe of cities releasing gbfs functions, and [get\_which\_gbfs\_feeds()] for a dataframe of which feeds are released by a given city.

get\_system\_regions *Grab the system\_regions feed.*

## Description

get\_system\_regions grabs and tidies the system\_regions feed for a given city. Metadata for this dataset can be found at: <https://github.com/NABSA/gbfs/blob/master/gbfs.md>

## Usage

```
get_system_regions(
 city,
 directory = NULL,
 file = "system_regions.rds",
  output = NULL)
```
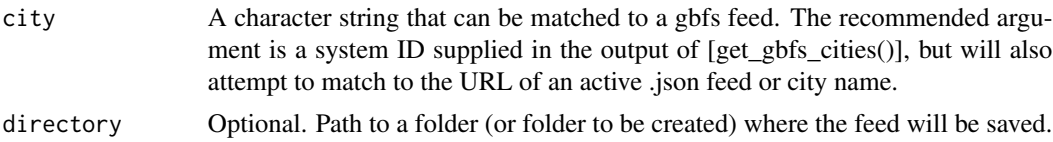

<span id="page-13-0"></span>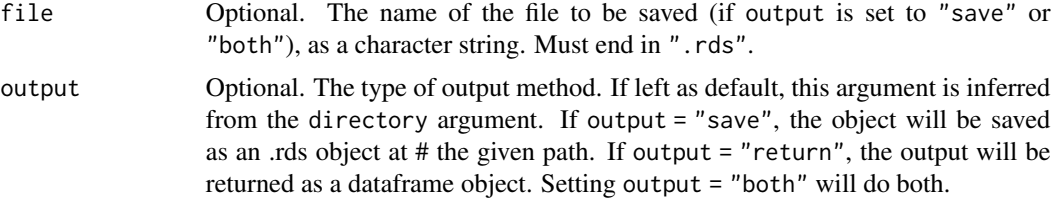

The output of this function depends on argument to output and directory. Either a saved .rds object generated from the current feed, a dataframe object, or both.

#### See Also

[get\_gbfs()] for a wrapper to call each of the get\_feed functions, [get\_gbfs\_cities()] for a dataframe of cities releasing gbfs functions, and [get\_which\_gbfs\_feeds()] for a dataframe of which feeds are released by a given city.

#### Examples

```
# we can grab the system regions feed for portland,
# oregon in one of several ways! first, supply the `city`
# argument as a URL, and save to file by leaving output
# set to it's default. usually, we would supply a character
# string (like "pdx", maybe,) for the `directory` argument
# instead of `tempdir`.
get_system_regions(city =
"https://gbfs.biketownpdx.com/gbfs/en/system_regions.json",
                  directory = tempdir()# or, instead, just supply the name of
# the city as a string and return the output
# as a dataframe
get_system_regions(city = "biketown_pdx",
                   output = "return")
```
get\_which\_gbfs\_feeds *Get dataframe of bikeshare feeds released by a city*

## Description

Of the different types of feeds supplied by the gbfs, some are required, some are conditionally required, and some are optional. This function grabs a list of each of the feeds supplied by a given city, as well as the URLs to access them.

#### Usage

```
get_which_gbfs_feeds(city)
```
#### Arguments

city A character string that can be matched to a gbfs feed. The recommended argument is a system ID supplied in the output of [get\_gbfs\_cities()], but will also attempt to match to the URL of an active .json feed or city name.

#### Value

A data.frame containing the feeds supplied by a city. . The 'feed' column supplies the name of the relevant .json feeds, while the entries in the 'URL' column supply the feeds themselves.

#### Source

North American Bikeshare Association, General Bikeshare Feed Specification [https://github.](https://github.com/NABSA/gbfs/blob/master/gbfs.md) [com/NABSA/gbfs/blob/master/gbfs.md](https://github.com/NABSA/gbfs/blob/master/gbfs.md)

## Examples

# grab all of the feeds released by portland get\_which\_gbfs\_feeds(city = "biketown\_pdx")

# <span id="page-15-0"></span>Index

gbfs, [2](#page-1-0) gbfs-package *(*gbfs*)*, [2](#page-1-0) get\_free\_bike\_status, [3](#page-2-0) get\_gbfs, [4](#page-3-0) get\_gbfs\_cities, [5](#page-4-0) get\_station\_information, [6](#page-5-0) get\_station\_status, [7](#page-6-0) get\_system\_alerts, [8](#page-7-0) get\_system\_calendar, [9](#page-8-0) get\_system\_hours, [10](#page-9-0) get\_system\_information, [11](#page-10-0) get\_system\_pricing\_plans, [12](#page-11-0) get\_system\_regions, [13](#page-12-0) get\_which\_gbfs\_feeds, [14](#page-13-0)